# **MOVE ROW**

## Description

Moves a row within an edit table from one position to another.

#### Applies to

Edit table.

## Syntax

```
moveRow = Send_Message(controlID, "MOVE_ROW", fromRow, toRow)
```
### **Parameters**

Parameters are as follows.

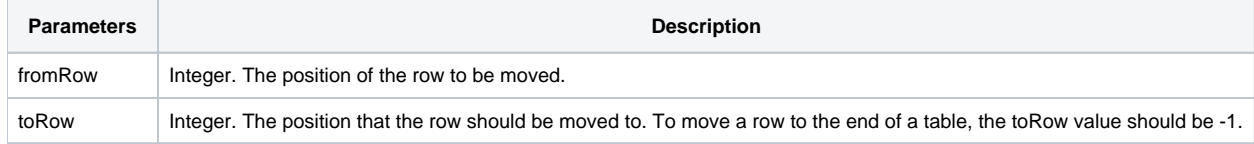

## Returns

Returns the new position of the row.

#### See Also

[Send\\_Message\(\) function](https://wiki.srpcs.com/display/Commands/Send_Message+Function)

## Example

```
CtrlEntId = @window:'.TABLE_1'
fromRow = 3
to Row = 5rh = Send_Message( CtrlEntId, 'MOVE_ROW', fromRow, toRow )
```